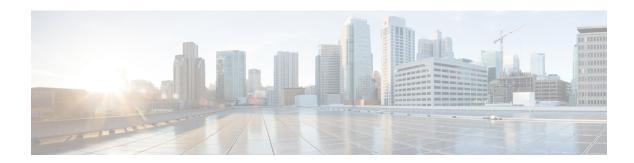

## **Subdialog Start**

In most situations, the CVP Subdialog Start element (see CVP Subdialog Start) should be used instead of this one, to offer full compatibility with ICM. However, there is one exception to this. If the voice application will *only* be called by a Subdialog Invoke element (that is, never by ICM), then the Subdialog Start and Subdialog Return elements may be used instead.

- Settings, on page 1
- Exit States, on page 2
- Folder and Class Information, on page 2

## **Settings**

| Name (Label)             | Туре   | Req'd | Single<br>Setting<br>Value | Substitution<br>Allowed | Default         | Notes                                                                                                    |
|--------------------------|--------|-------|----------------------------|-------------------------|-----------------|----------------------------------------------------------------------------------------------------|
| Parameter<br>(Parameter) | string | No    | false                      | true                    | None            | Holds the name of a parameter passed as input to the subdialog. It must match the exact value specified in the calling dialog. This is a repeatable setting, so multiple values can be specified. |
| Store As (Store As)      | string | No    | false                      | false                   | Session<br>Data | Set to Session Data to store the listed parameters in Session data, or to Element Data to store them in Element data.                                                                             |

## **Exit States**

| Name | Notes                              |
|------|------------------------------------|
| done | The element execution is complete. |

## **Folder and Class Information**

| Studio Element Folder Name | Class Name                                                                      |
|----------------------------|---------------------------------------------------------------------------------|
| General                    | com. audium. server. voice Element. internal. De fault Subdialog Start Element. |